МИНИСТЕРСТВО ОБРАЗОВАНИЯ САХАЛИНСКОЙ ОБЛАСТИ ГОСУДАРСТВЕННОЕ АВТОНОМНОЕ ОБРАЗОВАТЕЛЬНОЕ УЧРЕЖДЕНИЕ ДОПОЛНИТЕЛЬНОГО ПРОФЕССИОНАЛЬНОГО ОБРАЗОВАНИЯ «ИНСТИТУТ РАЗВИТИЯ ОБРАЗОВАНИЯ САХАЛИНСКОЙ ОБЛАСТИ» ИМЕНИ ЗАСЛУЖЕННОГО УЧИТЕЛЯ РОССИЙСКОЙ ФЕДЕРАЦИИ В.Д. ГУРЕВИЧА

ИРОСО

# **ПРИМЕРНАЯ** РАБОЧАЯ ПРОГРАММА **УЧЕБНОГО КУРСА**

# «ПРОГРАММИРУЙ ИЛЕТАЙ!»

**ANR 5-8-X KAACCOB** ОБЩЕОБРАЗОВАТЕЛЬНЫХ ОРГАНИЗАЦИЙ САХАЛИНСКОЙ ОБЛАСТИ

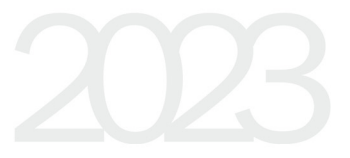

### МИНИСТЕРСТВО ОБРАЗОВАНИЯ САХАЛИНСКОЙ ОБЛАСТИ

ГОСУДАРСТВЕННОЕ АВТОНОМНОЕ ОБРАЗОВАТЕЛЬНОЕ УЧРЕЖДЕНИЕ ДОПОЛНИТЕЛЬНОГО ПРОФЕССИОНАЛЬНОГО ОБРАЗОВАНИЯ «ИНСТИТУТ РАЗВИТИЯ ОБРАЗОВАНИЯ САХАЛИНСКОЙ ОБЛАСТИ» ИМЕНИ ЗАСЛУЖЕННОГО УЧИТЕЛЯ РОССИЙСКОЙ ФЕДЕРАЦИИ В.Д. ГУРЕВИЧА

Сетевое электронное издание

# **ПРИМЕРНАЯ РАБОЧАЯ ПРОГРАММА УЧЕБНОГО КУРСА «ПРОГРАММИРУЙ И ЛЕТАЙ!» ДЛЯ 5–8-Х КЛАССОВ ОБЩЕОБРАЗОВАТЕЛЬНЫХ ОРГАНИЗАЦИЙ САХАЛИНСКОЙ ОБЛАСТИ**

Южно-Сахалинск Издательство ИРОСО 2023

ББК 74.200.585.2я77 П 76

**Примерная рабочая программа учебного курса «Программируй и летай!» для 5–8-х классов общеобразовательных организаций Сахалинской области** / сост.: Е. А. Ноженко, Н. В. Кишалова, Е. С. Филенко. – Южно-Сахалинск : Изд-во ИРОСО, 2023. – 44 с.

Примерная программа адресована руководящим и педагога общеобразовательных организаций, работающим в рамках апробации учебного курса по обучению управлением беспилотными летательными аппаратами в общеобразовательных организациях Сахалинской области.

Утверждены заседанием общественно-экспертного совета ГАОУ ДПО ИРОСО имени Заслуженного учителя Российской Федерации В.Д. Гуревича протокол № 1 от 10.02.2023 г.

<sup>©</sup> Министерство образования Сахалинской области, 2023

<sup>©</sup> ГАОУ ДПО ИРОСО им. Заслуженного учителя РФ В.Д. Гуревича, 2023

<sup>©</sup> Издательство ИРОСО, 2023

# СОДЕРЖАНИЕ

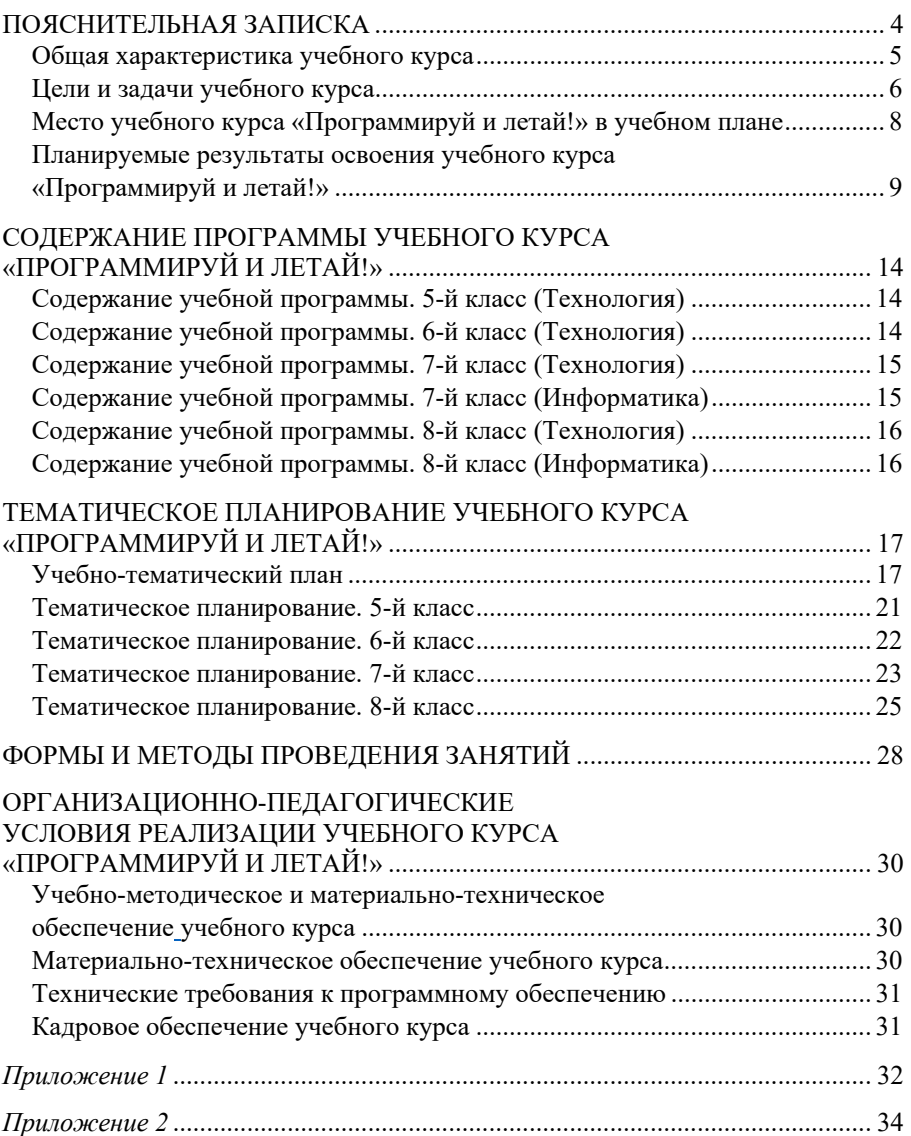

### **ПОЯСНИТЕЛЬНАЯ ЗАПИСКА**

Примерная рабочая программа учебного курса «Программируй и летай!» реализуется в рамках изучения учебного предмета «Технология» и (или) «Информатика», разработана для обучающихся 5–8-х классов общеобразовательных школ в соответствии с требованиями федерального государственного образовательного стандарта основного общего образования (Приказ Минпросвещения России от 31.05.2021 № 287 (ред. от 18.07.2022)).

Предлагаемый учебный курс «Программируй и летай!» является инновационным для региональной системы образования и предназначен для целенаправленного базового знакомства обучающихся основной школы с беспилотными летательными аппаратами: принципами их функционирования, конструирования, пилотирования и применения для решения повседневных задач. Курс способен занять существенное место в системе формирования и развития универсальных учебных действий, функциональной грамотности школьников, что является одной из ключевых задач основного общего образования.

Планируемые результаты по учебному курсу интегрируются с соответствующим содержанием учебного предмета «Технология» и (или) «Информатика» через организацию выполнения комплексных практикоориентированных заданий, кейсов и ситуаций, школьных проектов и участие школьников в соревновательных состязаниях, связанных с конструированием, пилотированием и программированием беспилотных летательных аппаратов. Поэтому основная задача разработанного учебного курса «Программируй и летай!» повышение качества преподавания учебного предмета «Технология» и «Информатика» и формирование новых, актуальных для современного мира компетенций.

Режим проведения занятий определяется календарным учебным планом организации, осуществляющей образовательную деятельность, и соответствует нормам, утверждённым санитарными правилами СП 2.4.3648-20 «Санитарноэпидемиологические требования к организациям воспитания и обучения, отдыха и оздоровления детей и молодежи» (Постановление Главного государственного санитарного врача РФ от 28.09.2020 № 28). Ведущими формами организации занятий учебного курса являются фронтальная, парная и групповая. Наряду с этим во время занятий применяется индивидуальный и дифференцированный подход. Занятия носят практико-ориентированный, творческий, игровой, поисковоисследовательский, деятельностный характер.

Программа учебного курса служит основой для составления учителем поурочного тематического планирования курса (в рамках реализации учебных предметов «Информатика» и (или) «Технология» за счёт включения общеобразовательными организациями Сахалинской области в учебные планы часов в часть, формируемую участниками образовательных отношений), а также может использоваться как основа для создания рабочей программы внеурочной деятельности или программ системы дополнительного образования.

### **Общая характеристика учебного курса**

Примерная рабочая программа учебного курса «Программируй и летай!» направлена на реализацию стратегических целевых ориентиров в области изучения и качественного освоения школьниками беспилотных летательных аппаратов на уровне основного общего образования. Учебный курс опирается на знания по разным предметам учебного плана и становится одним из базовых для формирования у обучающихся функциональной грамотности, инженернотехнического, проектного, креативного и критического мышления на основе практико-ориентированного обучения и системно-деятельностного подхода.

 Программа учебного курса даёт представление о цели, задачах, общей стратегии обучения, воспитания и развития обучающихся средствами учебного предмета «Технология» и «Информатика». Программа устанавливает содержание учебного курса, предусматривает его структурирование по классам, разделам и темам; предлагает распределение учебных часов по разделам и темам в 5, 6, 7 и 8 х классах и последовательность их изучения с учётом межпредметных и внутрипредметных связей, логики образовательного процесса и возрастных особенностей обучающихся. В программу включены описания форм организации занятий, материально-технического и учебно-методического обеспечения образовательного процесса. Примерная рабочая программа курса определяет краткие характеристики учебного материала для каждого раздела программы, в том числе планируемые результаты освоения обучающимися программы курса на уровне основного общего образования.

 Настоящая программа соответствует общекультурному уровню освоения и предполагает удовлетворение познавательного интереса обучающегося, расширение его информированности в области беспилотных летательных аппаратов и систем, а также обогащение навыками общения и приобретение умений совместной деятельности в освоении программы.

Учебный курс «Программируй и летай!» предполагает последовательный принцип изучения программы, начиная с 5-го класса, заканчивая 8-м классом. При этом образовательные организации вправе самостоятельно определять, будет ли реализовываться программа во всех предлагаемых параллелях или в какой-то одной параллели (с учётом возможностей материально-технической базы организации и часов учебного плана). Вся программа целиком или её отдельные разделы и темы могут реализовываться на базе других организаций (например, дополнительного образования детей, в «Кванториуме», IT-кубе и др.) на основании договора о сетевом взаимодействии.

Нормативно-правовой и методологической основой примерной рабочей программы учебного курса «Программируй и летай!» являются:

 Федеральный закон «Об образовании в Российской Федерации» от 29.12.2012 № 273-ФЗ (ред. от 29.12.2022);

 Приказ Минпросвещения России «Об утверждении федеральной образовательной программы основного общего образования» от 16.11.2022 № 993;

Приказ Минпросвещения России «Об утверждении федерального

государственного образовательного стандарта основного общего образования» от 31.05.2021 № 287 (ред. от 18.07.2022);

 письмо Минпросвещения России «Об актуализации примерной рабочей программы воспитания» от 18.07.2022 № АБ-1951/06 (вместе с «Примерной рабочей программой воспитания для общеобразовательных организаций» (одобрена решением федерального учебно-методического объединения по общему образованию, протокол от 23.06.2022 № 3/22));

 «Примерная основная образовательная программа основного общего образования» (одобрена решением Федерального учебно-методического объединения по общему образованию, протокол от 15.09.2022 № 6/22);

 Концепция преподавания предметной области «Технология» в образовательных организациях Российской Федерации, реализующих основные общеобразовательные программы (утверждена коллегией Министерства просвещения Российской Федерации 24 декабря 2018);

 Распоряжение Министерства образования Сахалинской области «Об утверждении Плана мероприятий («дорожной карты») апробации учебного курса по обучению управлением беспилотными летательными аппаратами в общеобразовательных организациях Сахалинской области» от 06.12.2022 № 312-1531-р.

#### **Цели и задачи учебного курса**

**Направленность:** инженерно-техническая.

**Цель учебного курса:** развитие начальных технологических знаний в области беспилотных летательных аппаратов, приобретение опыта практической деятельности по конструированию, программированию и эксплуатации беспилотных летательных аппаратов (БПЛА).

#### **Задачи:**

*Образовательные задачи:* 

 овладеть знаниями, умениями и опытом деятельности в области конструирования, пилотирования и программирования беспилотных летательных аппаратов;

 понимать основные правила безопасной работы с беспилотными летательными аппаратами;

 понимать технологическое устройство квадрокоптера, простейшие способы достижения прочности конструкций; использовать эти знания при решении конструкторских задач;

изменять конструкцию изделия по заданным условиям;

 выбирать способ соединения и соединительный материал в зависимости от требований конструкции;

понимать основы визуального пилотирования квадрокоптера;

 использовать возможности визуального пилотирования при выполнении обучающих, творческих и проектных заданий;

 выполнять проектные задания в соответствии с содержанием изученного материала на основе полученных знаний и умений.

*Воспитательные задачи:* 

формировать прочные мотивы и потребность в обучении и самореализации;

развивать интересы ребёнка, расширять его кругозор;

формировать и развивать трудовые, патриотические и другие качества личности ребёнка;

 способствовать пробуждению творческой активности детей, стимулировать воображение, желание включаться в творческую деятельность;

формировать интерес к архитектуре и дизайну создаваемых моделей БПЛА;

формировать мотивацию успеха и достижений, творческой самореализации на основе организации предметно-преобразующей деятельности;

формировать у обучающихся культуру проектной и исследовательской деятельности, готовность к генерации идей и осуществлению новых технологических решений.

*Развивающие задачи:* 

 развивать самостоятельность мышления, умение сравнивать, анализировать;

формировать предварительный план действий;

 развивать стремление к расширению кругозора и приобретению опыта в области конструирования, пилотирования и программирования БПЛА;

формировать мотивацию к самостоятельному познанию, умению пользоваться справочной литературой и другими источниками информации;

 развивать сенсорную сферу: глазомер, форма, ориентирование в пространстве и т.д.;

 развивать двигательную сферу: моторика, пластика, двигательная сноровка и т.д.;

развивать коммуникативную культуру ребёнка;

развивать пространственное мышление;

 развивать коммуникативную компетентность школьников на основе организации совместной продуктивной деятельности;

 развивать регулятивную структуру деятельности, включающей целеполагание, планирование (умение составлять план действий и применять его для решения практических задач), прогнозирование (предвосхищение будущего результата при различных условиях выполнения действия), контроль, коррекцию и оценку;

формировать у обучающихся навыки использования в трудовой деятельности цифровых инструментов и программных сервисов, а также когнитивных инструментов и технологий;

 развивать умение оценивать свои профессиональные интересы и склонности в плане подготовки к будущей профессиональной деятельности.

**Целевая аудитория курса:** обучающиеся 5–8-х классов общеобразовательных организаций.

### **Место учебного курса «Программируй и летай!» в учебном плане**

Уроки учебного курса «Программируй и летай!» проводятся в 5, 6, 7 и 8-х классах за счёт часов учебного плана, формируемого участниками образовательных отношений. Часы учебного курса «Программируй и летай!» добавляются к часам учебного предмета «Технология» и (или) «Информатика», что поможет усилить практикоориентированность программы данных учебных предметов. В учебном предмете «Технология» часы учебного курса рекомендуется добавить к вариативному модулю «Робототехника» или модулю «Автоматизированные системы».

В инвариантных модулях учебного предмета «Технология» часы учебного курса рекомендуется добавить к модулю «Производство и технологии» (5-й класс – раздел 2 «Простейшие машины и механизмы»; 6-й класс раздел 6 «Мир профессий»; 7-й класс – раздел 8 «Технологии и мир. Современная техносфера»; 8-й класс - раздел 12 «Мир профессий).

В инвариантном модуле «Технологии обработки материалов и пищевых продуктов» (7-й класс – раздел 9 «Машины и их модели»). В учебном предмете «Информатика» часы учебного курса рекомендуется добавить к разделу «Цифровая грамотность: прикладное программное обеспечение компьютера, онлайн-сервисы для беспилотных технологий» (в 7-х классах), к разделу «Алгоритмы и программирование» (в 8-х классах).

Также возможно реализовывать программу данного учебного курса в предметной области «Технология», логически встраивая содержание программы в программу учебного предмета «Технология» (с корректировкой часов рабочей программы педагога по учебному предмету).

 Программа курса составлена из расчёта 36 учебных часов в год: по одному часу в неделю в течение одной четверти в 5-х, 6-х классах и по одному часу в неделю в течение двух четвертей в 7-х, 8-х классах.

Распределение общего количества часов курса «Программируй и летай!» по учебным предметам представлено в таблице 1.

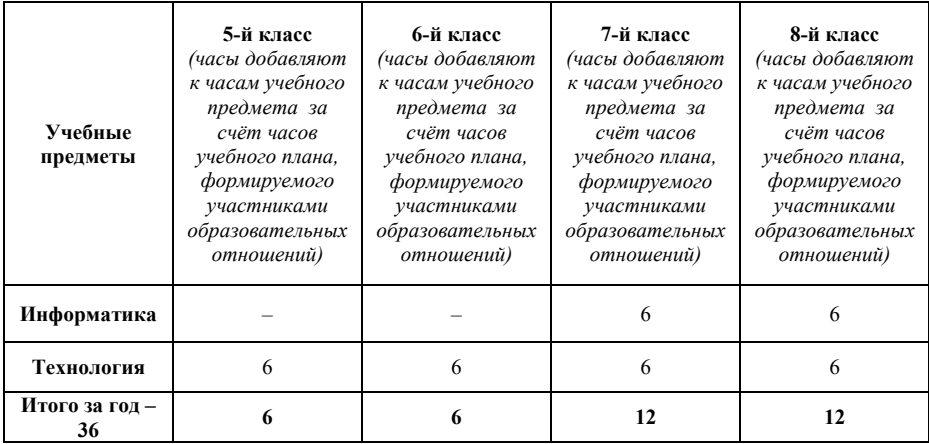

### **Планируемые результаты освоения учебного курса «Программируй и летай!»**

Преподавание курса «Программируй и летай!» направлено на достижение трёх групп результатов: личностных, метапредметных и предметных (таблица 2). Планируемые результаты освоения учебного курса сформулированы с учётом их достижения в каждом классе в зависимости от уровня сложности содержания программы и возрастных особенностей обучающихся.

*Таблица 2* 

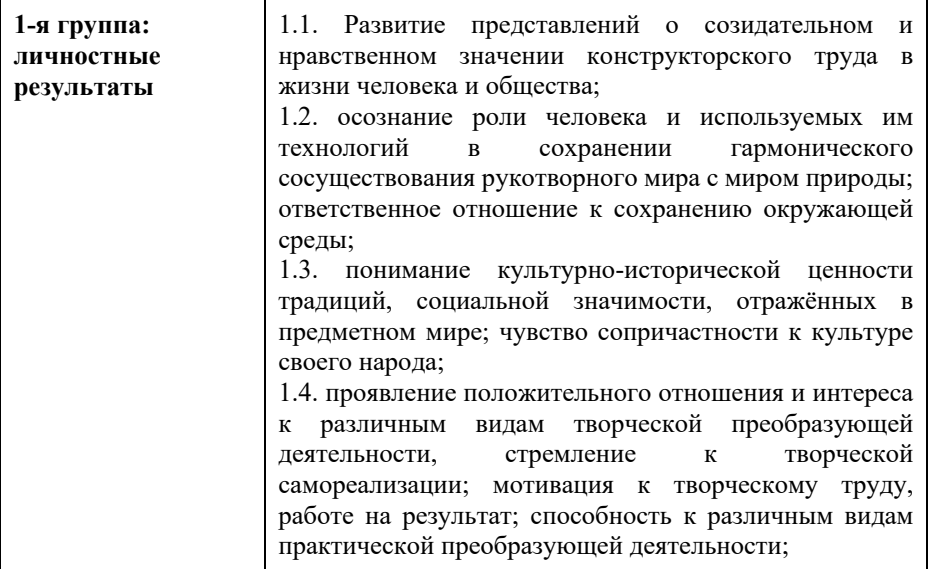

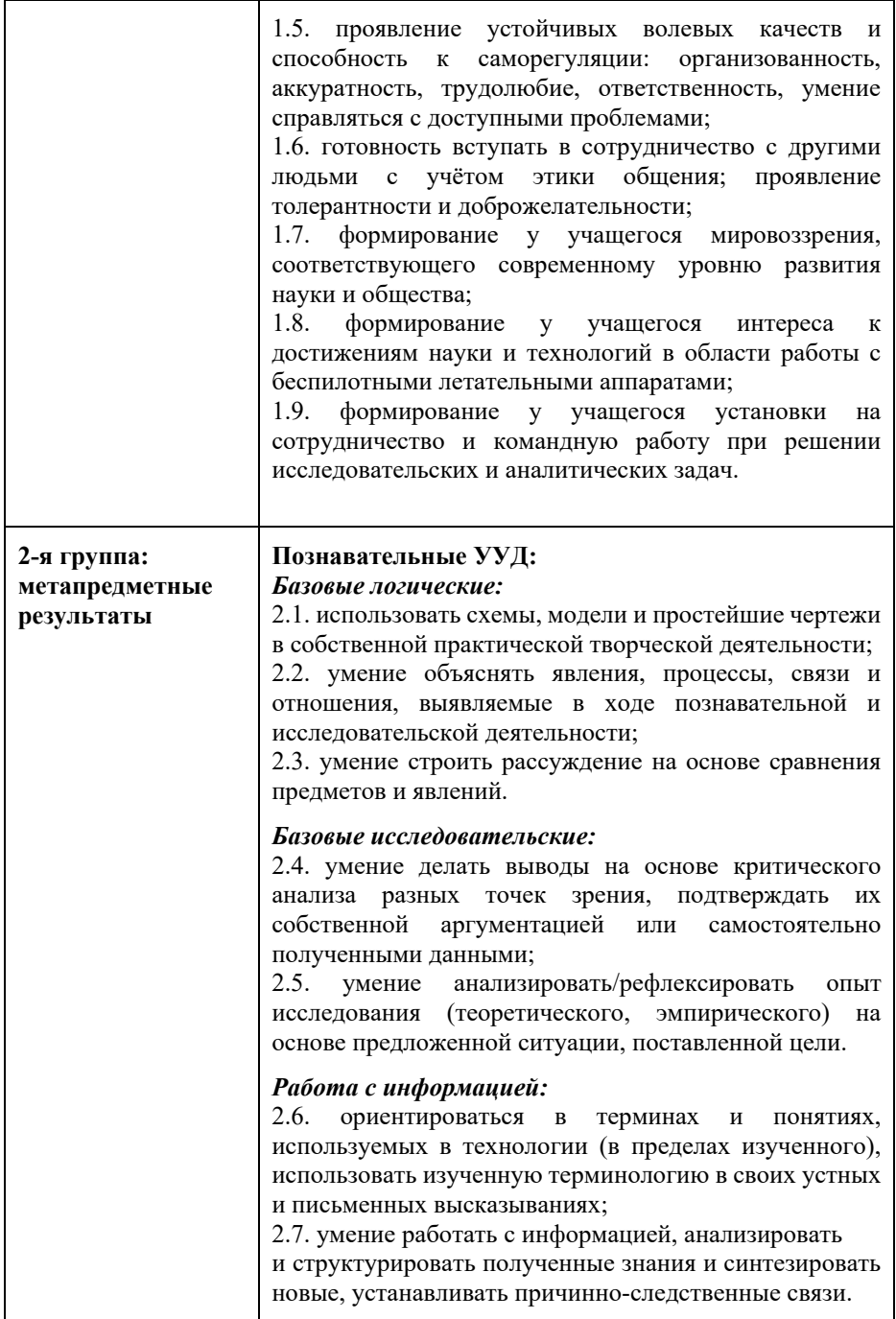

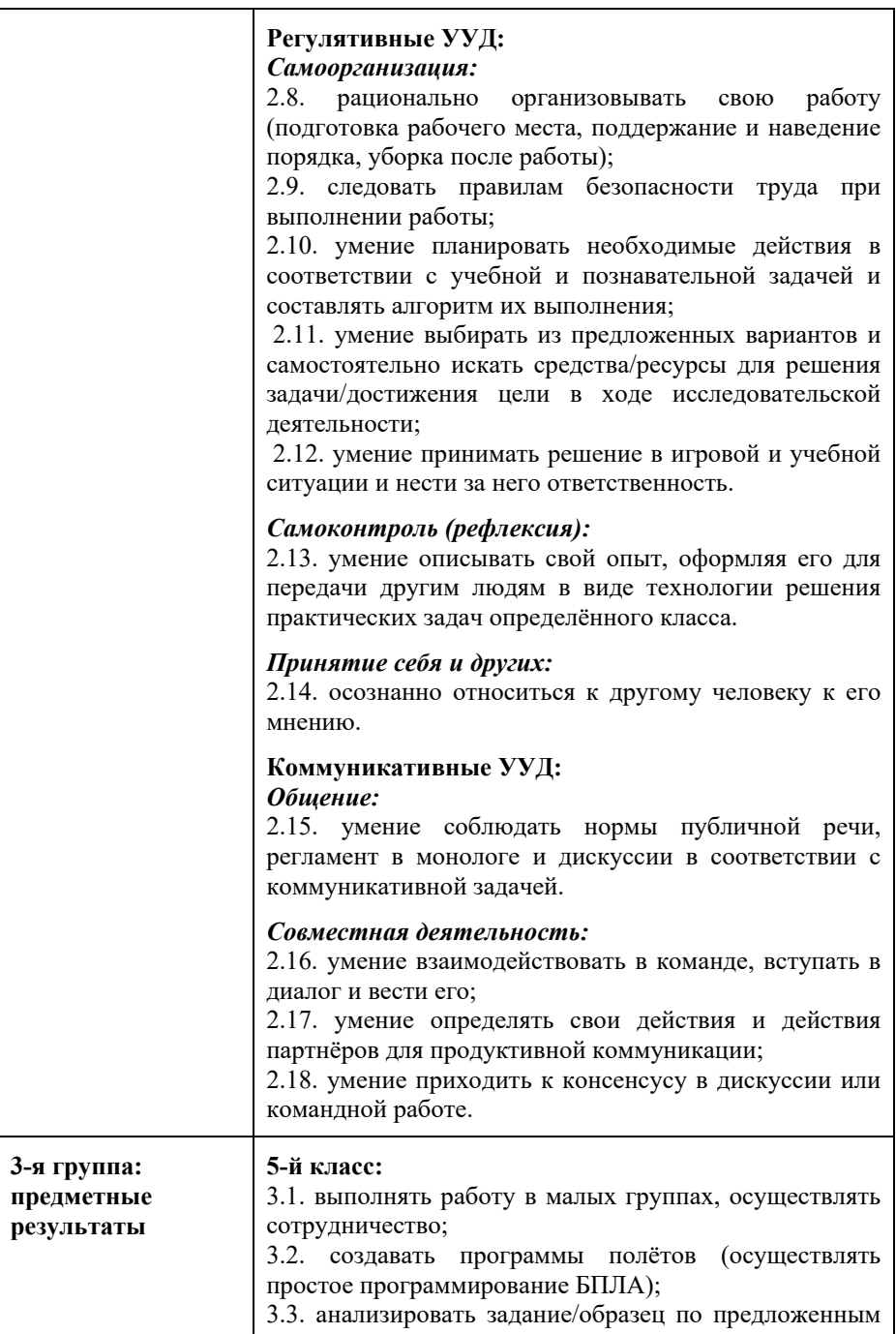

вопросам, памятке или инструкции, самостоятельно выполнять доступные задания с опорой на инструкционную (технологическую) карту.

#### **6-й класс:**

3.4. выполнять работу в малых группах, осуществлять сотрудничество;

3.5. решать несложные конструкторскотехнологические задачи с учётом возрастных особенностей и года обучения по программе;

3.6. применять освоенные знания и практические умения (технологические, графические, конструкторские) в самостоятельной интеллектуальной и практической деятельности.

#### **7-й класс:**

3.7. применять освоенные знания и практические умения (технологические, графические, конструкторские) в самостоятельной интеллектуальной и практической деятельности;

3.8. ориентироваться в наименованиях основных технологических операций: выделение деталей, сборка изделия;

3.9. понимать простейшие виды технической документации (рисунок, схема), конструировать и моделировать изделия из различных материалов по образцу, схеме;

3.10. осуществлять сборку моделей, в том числе с помощью образовательного конструктора по инструкции;

3.11. конструировать модель по заданному прототипу; строить простые механизмы;

3.11. создавать программы полётов (осуществлять простое программирование БПЛА).

#### **8-й класс:**

3.12. выполнять несложные коллективные работы проектного характера;

3.13. самостоятельно планировать и выполнять практическое задание (практическую работу) с опорой на инструкционную (технологическую) карту или творческий замысел; при необходимости вносить коррективы в выполняемые действия;

3.14. применять опыт проведения испытания, анализа продукта; анализировать опыт модификации

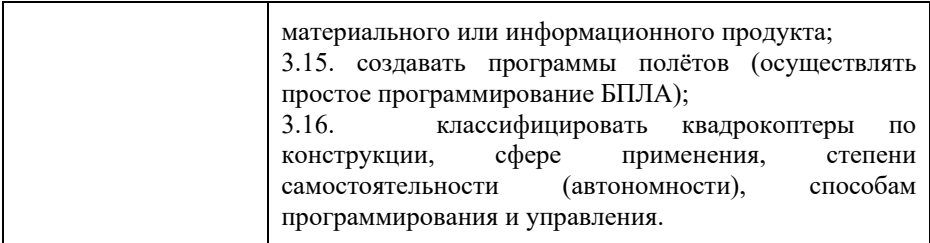

### **СОДЕРЖАНИЕ ПРОГРАММЫ УЧЕБНОГО КУРСА «ПРОГРАММИРУЙ И ЛЕТАЙ!»**

**Содержание учебной программы. 5-й класс (Технология)** 

**Раздел 1. Правила техники безопасности в работе с БПЛА. Программирование автономного полёта БПЛА (6 ч.)** 

*Тема 1.1. Техника безопасности. Знакомство с блочным программированием квадрокоптера*

Инструктаж по технике безопасности. Правила техники безопасности при работе с БПЛА. Изучение работы, видов, классификаций и строений БПЛА. Устройство беспилотных авиационных систем на примере квадрокоптера. Основы блочного программирования. Принципы программирования беспилотных автономных систем. Основы использования дополнительных цифровых и аналоговых датчиков.

*Практическая работа*

1. Программирование алгоритма полёта беспилотного воздушного судна на примере квадрокоптера. Использование в алгоритме полёта датчика облёта препятствий. Использование в алгоритме полёта RGB-датчика.

#### *Тема 1.2. Практическое задание демонстрационного экзамена*

*Практическая работа*

1. Демонстрация функционального программного кода для автономного полёта квадрокоптера: показательная демонстрация навыков программирования, прохождение трассы с препятствиями в автономном режиме.

### **Содержание учебной программы. 6-й класс (Технология)**

### **Раздел 2. Конструкция БПЛА: сборка, механизм работы (6 ч.)**

*Тема 2.1. Механизм работы, различие двигателей и рамы БПЛА* Изучение принципов работы БПЛА, видов и устройства двигателей. Основные виды конструкторских решений, применение различных материалов для строения аппарата.

### *Тема 2.2. Основные комплектующие БПЛА: плата разводки, регуляторы хода (ESC), полётный контроллер. Предназначение, применение и принцип работы. Калибровка БПЛА, PID-регуляторы*

Основа работы электронных компонентов БПЛА. Алгоритм работы полетного контроллера, его виды. Азы калибровки БПЛА.

### *Тема 2.3. Сборка конструктора, программируемого квадрокоптера Практические работы*

1. Основные этапы сборки, рабочие термины. Знакомство с конструктором программируемого квадрокоптера.

2. Сборка рамы, монтаж и подключение основных комплектующих БПЛА.

### *Тема 2.4. Практическое задание демонстрационного экзамена Практическая работа*

1. Выполнение задания демонстрационного экзамена: найти неисправность квадрокоптера.

### **Содержание учебной программы. 7-й класс (Технология)**

### **Раздел 3. Конструирование БПЛА, калибровка датчиков. Основы визуального пилотирования (6 ч.)**

### *Тема 3.1. Сборка конструктора, программируемого квадрокоптера, калибровка датчиков*

*Практическая работа*

1. Сборка рамы, монтаж и подключение основных комплектующих БПЛА. Калибровка датчиков с помощью программного обеспечения. Настройка полётного контроллера. Подключение аппаратуры.

#### *Тема 3.2. Основы визуального пилотирования*

Основы движения БПЛА. Газ, крен, тангаж, рыскание.

*Практическая работа*

1. Отработка полученных знаний о пилотировании БПЛА при помощи симулятора Liftoff.

### *Тема 3.3. Практическое задание демонстрационного экзамена Практическая работа*

1. Выполнение задания демонстрационного экзамена: продемонстрировать газ, крен, тангаж и рыскание в полетном симуляторе Liftoff.

### **Содержание учебной программы. 7-й класс (Информатика)**

### **Раздел 4. Программирование автономного полёта БПЛА (6 ч.)**  *Тема 4.1. Проектирование автономного полёта БПЛА, используя язык программирования Python*

Основные принципы навигации БПЛА в помещении посредством Aruco-меток. Основы подключения и настройки микрокомпьютера Raspberry PI 4 к автопилоту БПЛА.

### *Тема 4.2. Программирование БПЛА для автономного полёта в помещении, используя в качестве навигации Aruco-метки*

*Практические работы*

1. Подключение и настройка микрокомпьютера к автопилоту БПЛА. Программирование алгоритма полета беспилотного воздушного судна.

2. Отладка полетной миссии БПЛА. Использование компьютерного зрения в полётной миссии.

### *Тема 4.3. Практическое задание демонстрационного экзамена Практическая работа*

1. Выполнение задания демонстрационного экзамена: запрограммировать дрон на автономный полёт по Aruco-меткам.

### **Содержание учебной программы. 8-й класс (Технология)**

### **Раздел 5. Визуальное пилотирование, FPV–пилотирование БПЛА (6 ч.)**

### *Тема 5.1. Отработка навыков визуального пилотирования Практическая работа*

1. Отработка навыков визуального пилотирования – пилотирования на реальных БПЛА, с прохождением трассы.

### *Тема 5.2. Предполётная подготовка и калибровка БПЛА, работа в программном обеспечении QgroundControl*

Изучение программного обеспечения QgroundControl.

### *Практическая работа*

1. Калибровка датчиков с помощью программного обеспечения QgroundControl. Тонкая настройка полётного контроллера. Подключение аппаратуры.

### *Тема 5.3. Практическое задание демонстрационного экзамена Практическая работа*

1. Выполнение задания демонстрационного экзамена: настроить БПЛА для управления посредством ПК с помощью программы QgroundControl.

### **Содержание учебной программы. 8-й класс (Информатика)**

### **Раздел 6. Программирование автономного полёта БПЛА (6 ч.)**

### *Тема 6.1. Проектирование автономного полёта БПЛА, используя язык программирования Python*

Основные принципы навигации БПЛА в помещении посредством Aruco-меток.

Основы подключения и настройки микрокомпьютера Raspberry PI 4 к автопилоту БПЛА.

#### *Практическая работа*

1. Подключение и настройка микрокомпьютера к автопилоту БПЛА. Программирование алгоритма полёта беспилотного воздушного судна.

### *Тема 6.2. Программирование БПЛА для автономного полёта в помещение, используя в качестве навигации Aruco-метки*

*Практическая работа*

1. Отладка полётной миссии БПЛА. Использование компьютерного зрения в полётной миссии.

#### *Тема 6.3. Практическое задание демонстрационного экзамена Практическая работа*

1. Выполнение задания демонстрационного экзамена: запрограммировать дрон на автономный полёт по Aruco-меткам.

### **ТЕМАТИЧЕСКОЕ ПЛАНИРОВАНИЕ УЧЕБНОГО КУРСА «ПРОГРАММИРУЙ И ЛЕТАЙ!»**

### **Учебно-тематический план**

Учебно-тематический план включает в себя 36 часов, реализуемых за 4 года обучения. На всех занятиях вместе с теоретическим материалом предполагается организация практической деятельности обучающихся.

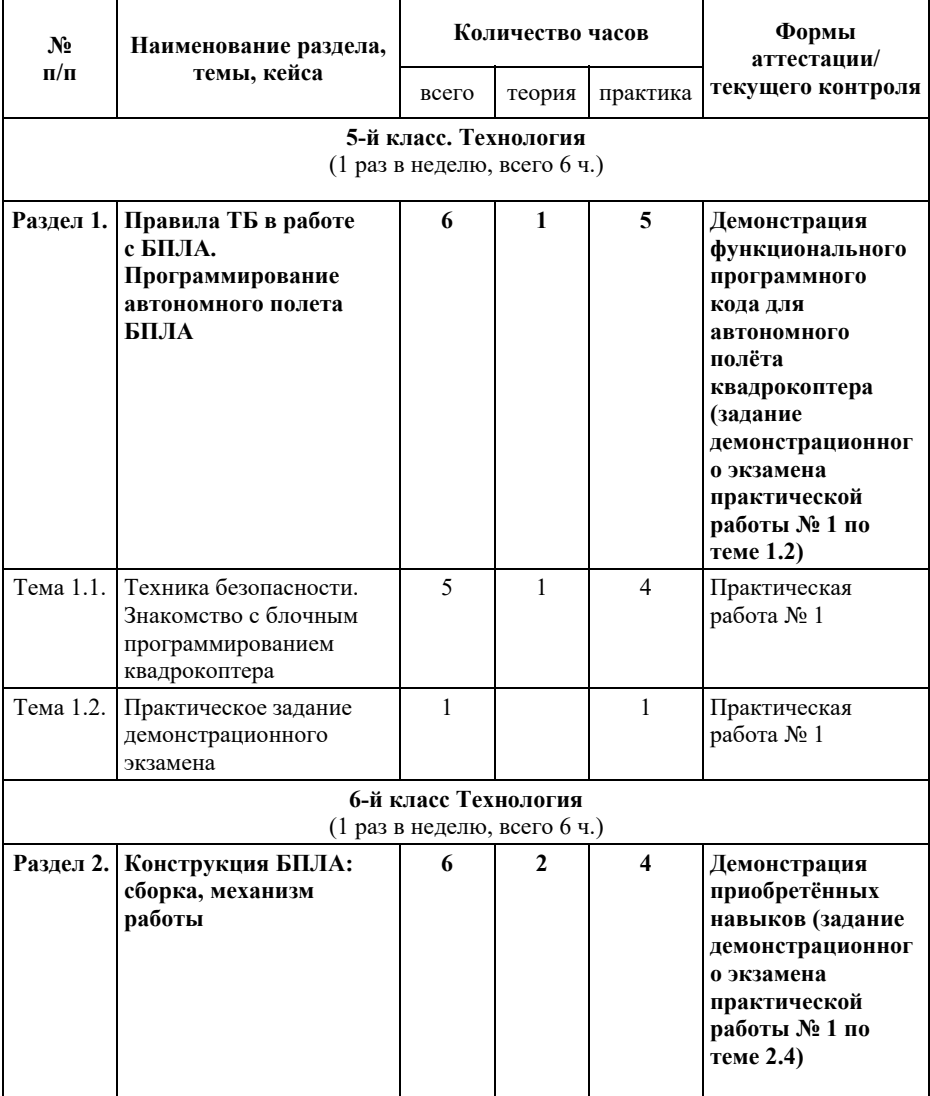

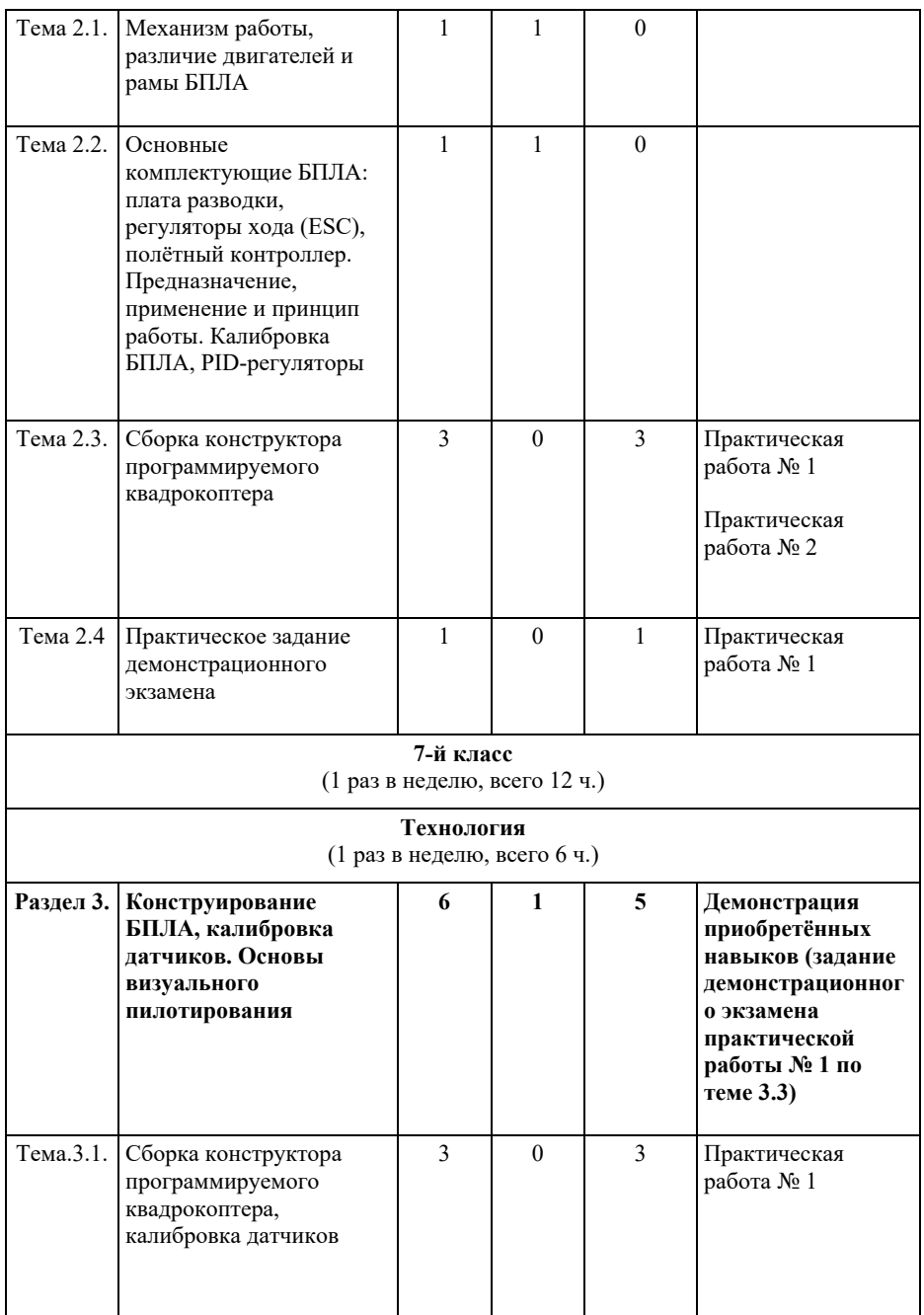

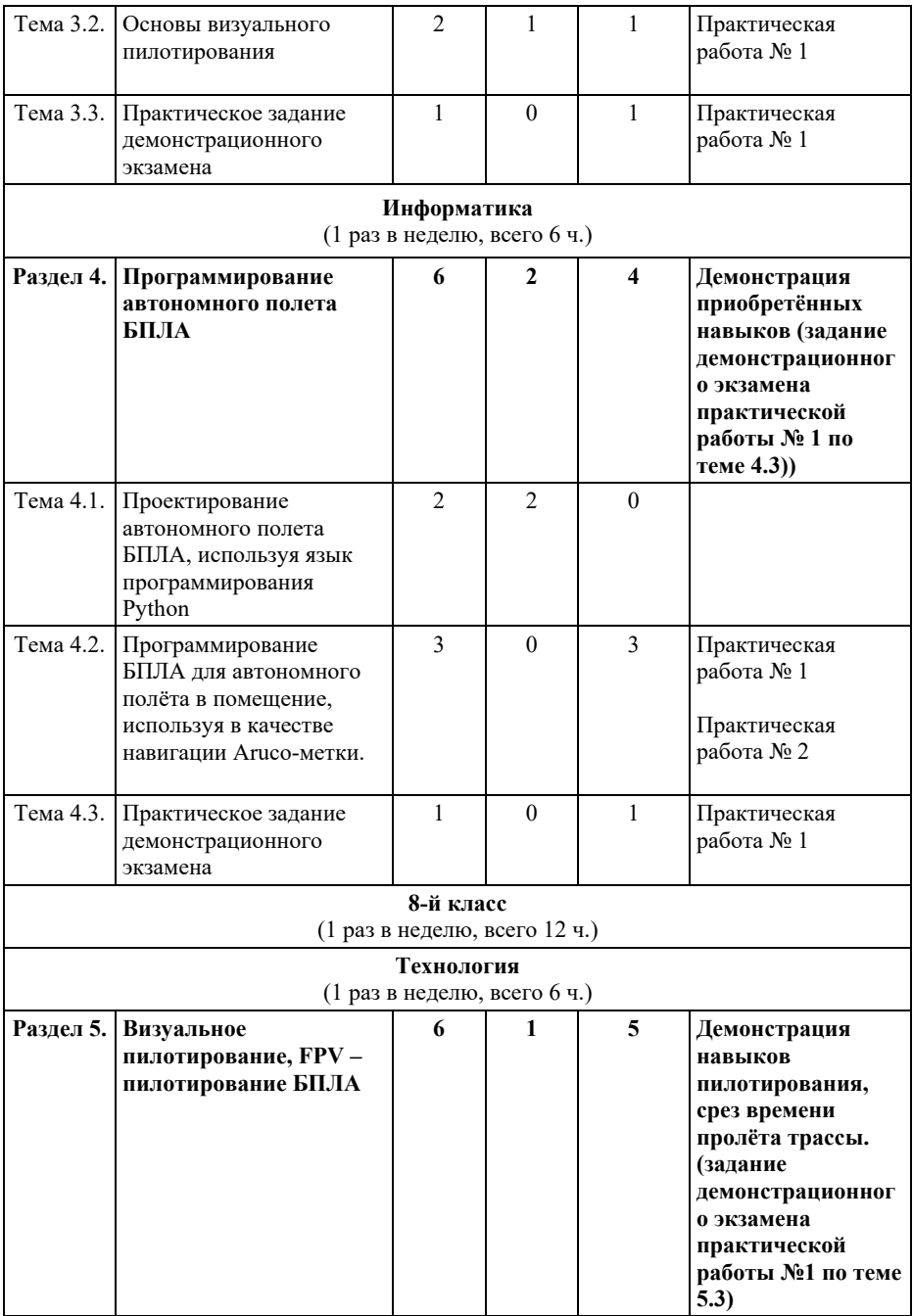

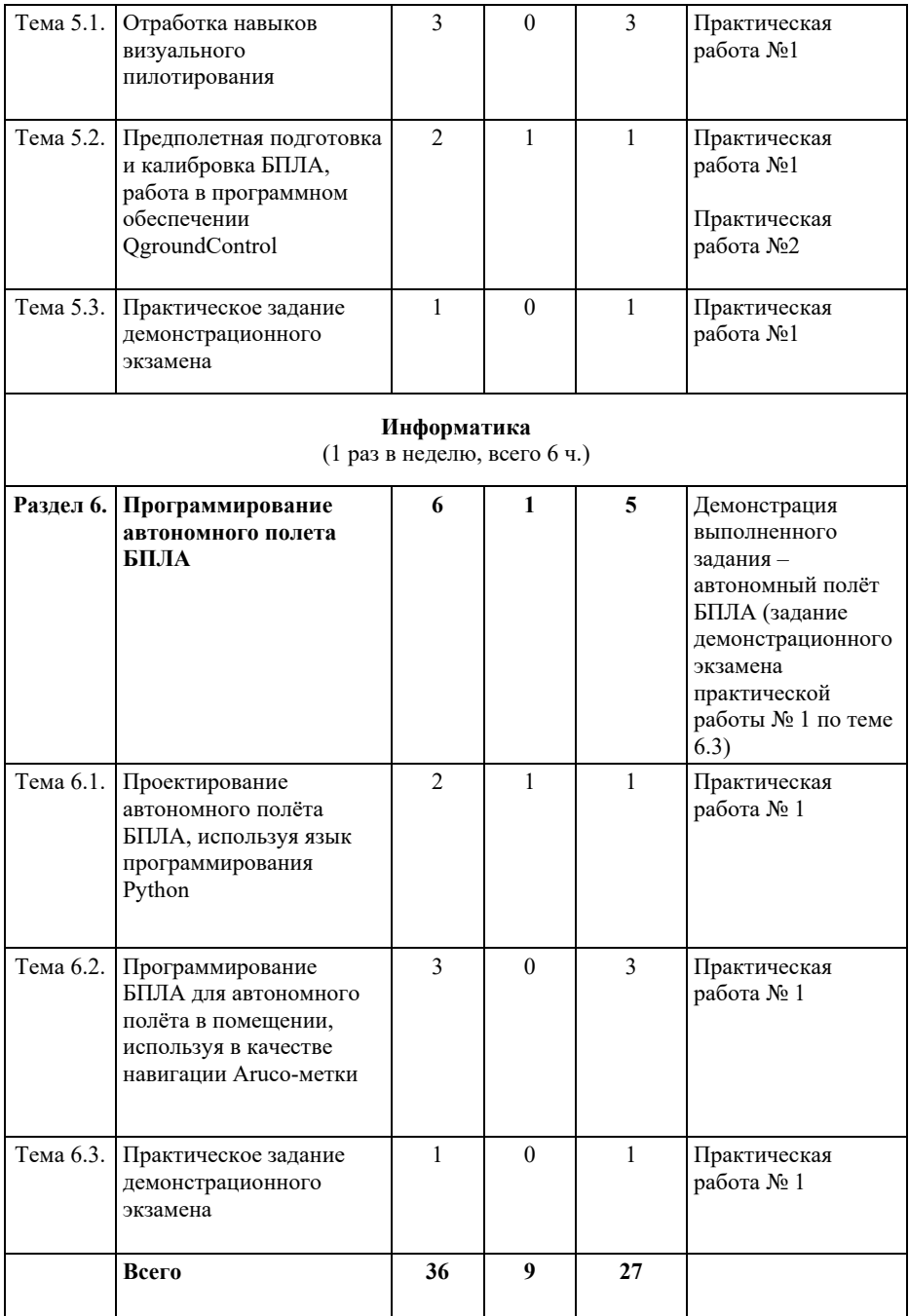

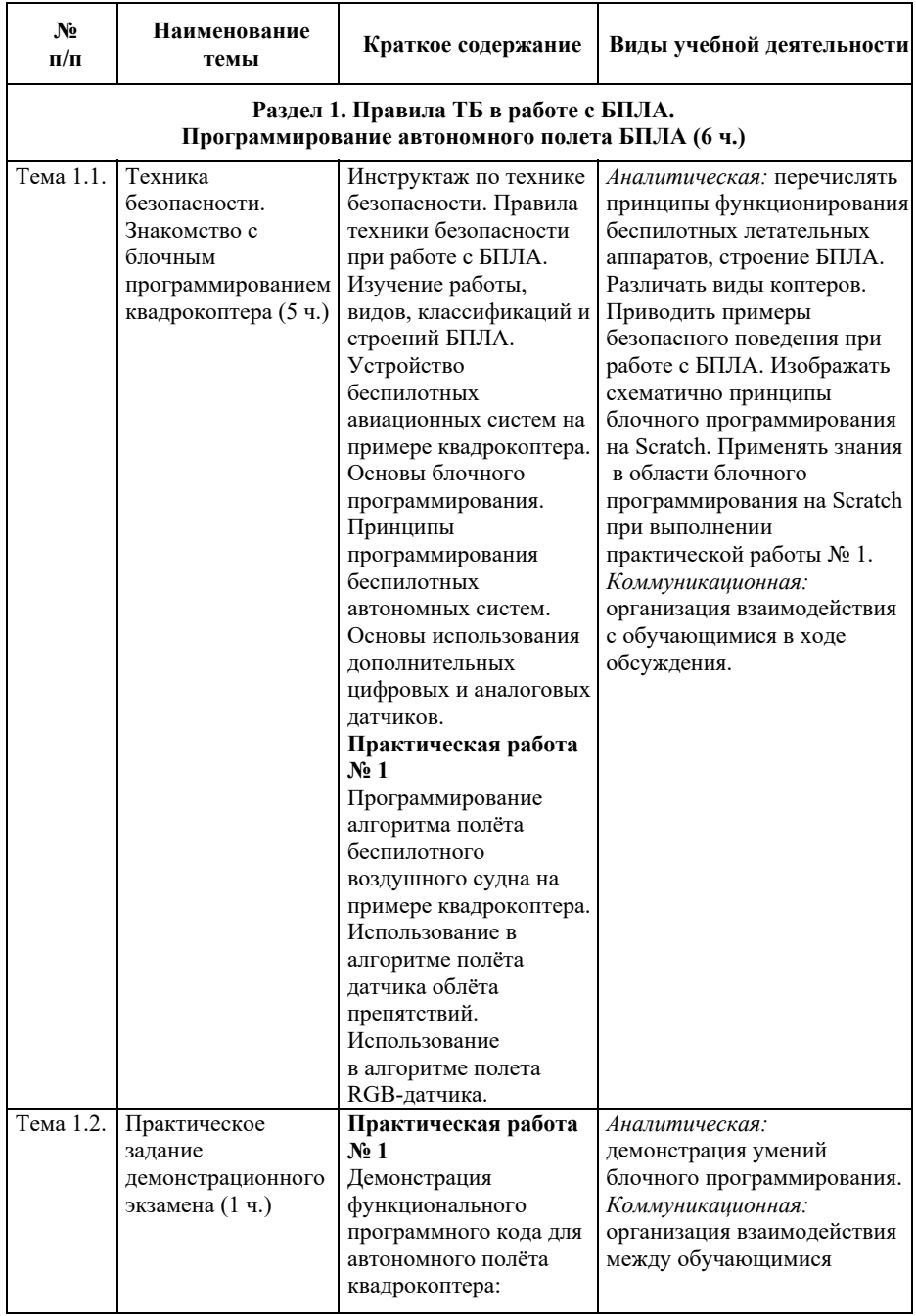

### **Тематическое планирование. 5-й класс**

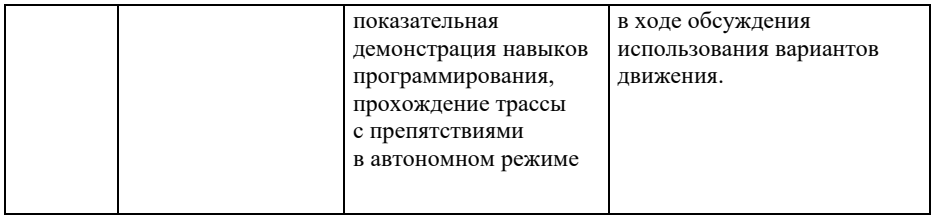

### **Тематическое планирование. 6-й класс**

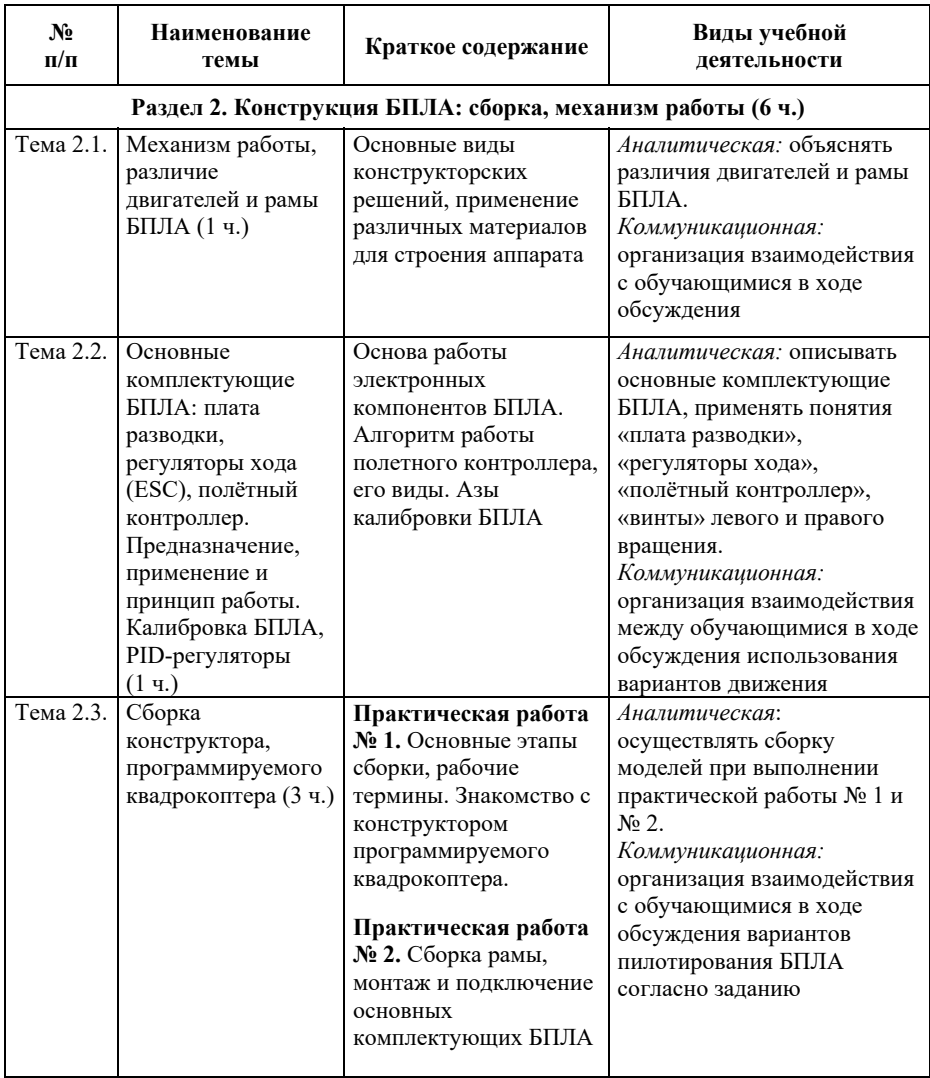

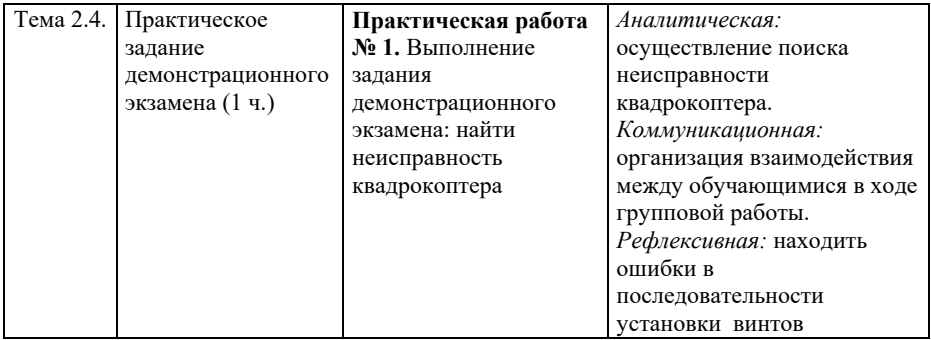

### **Тематическое планирование. 7-й класс**

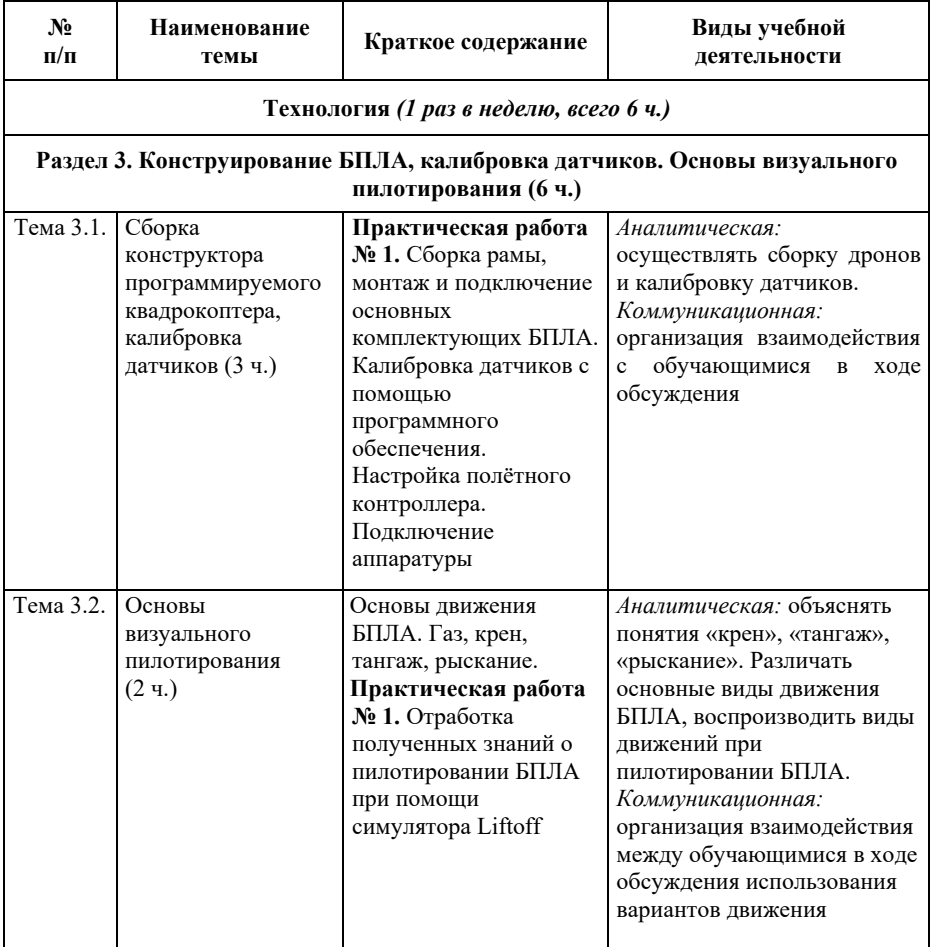

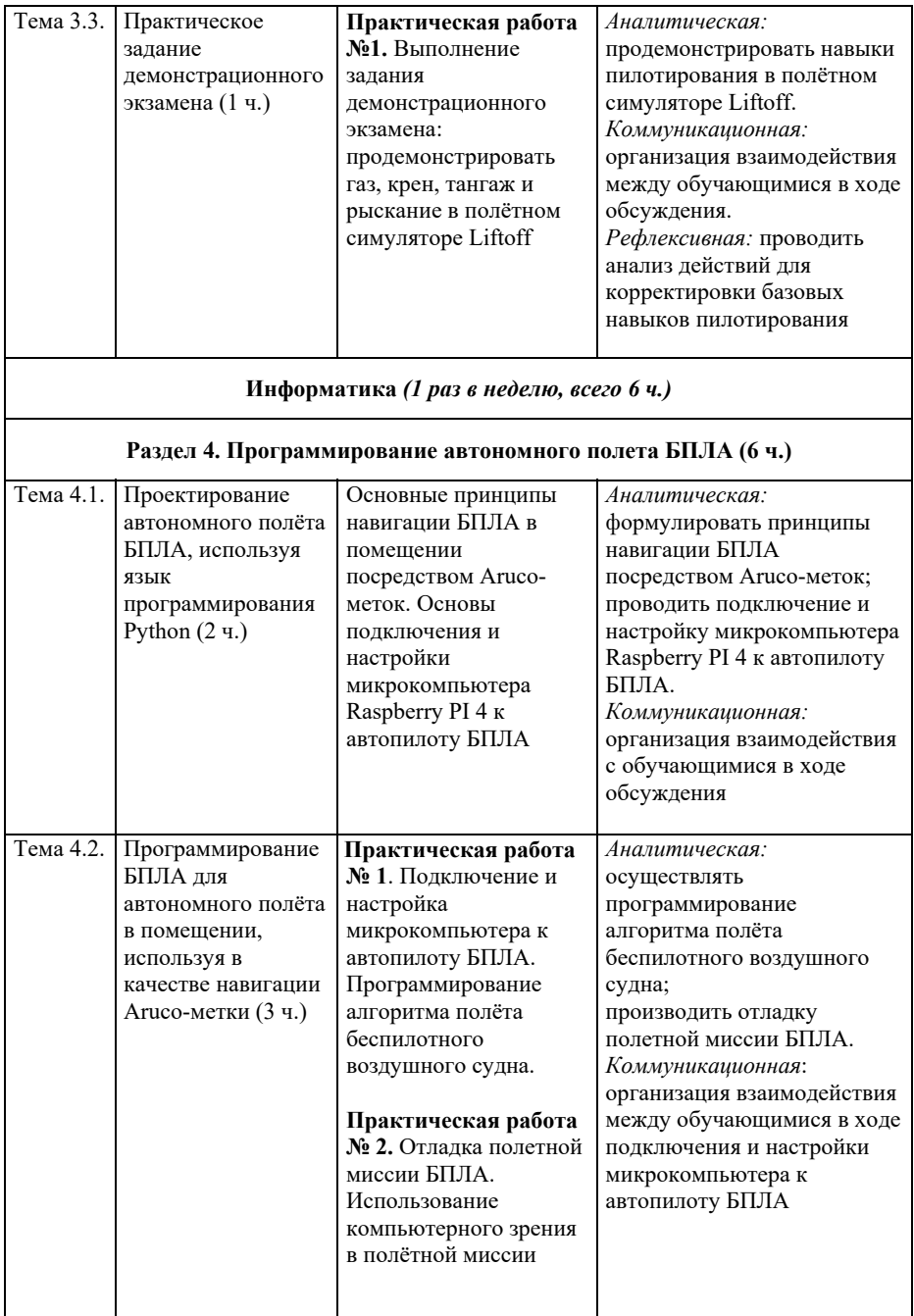

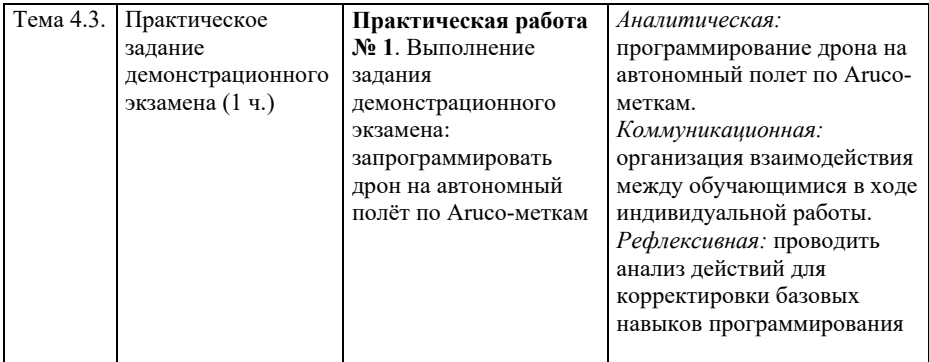

### **Тематическое планирование. 8-й класс**

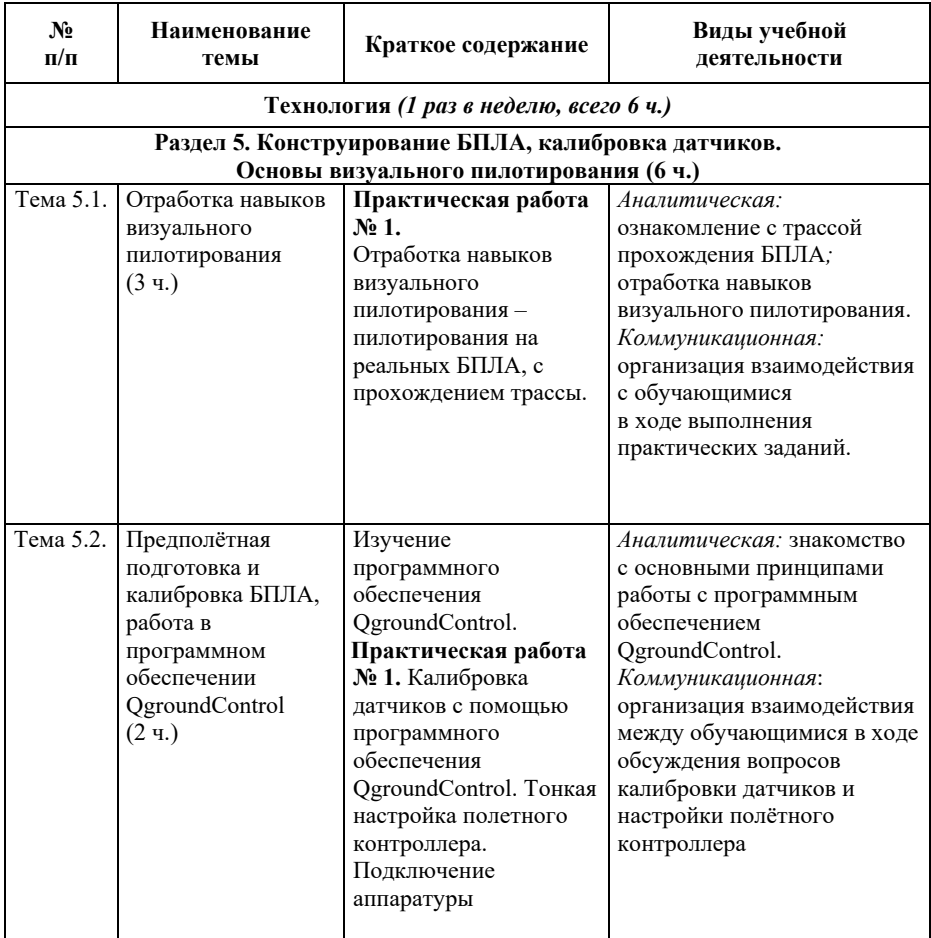

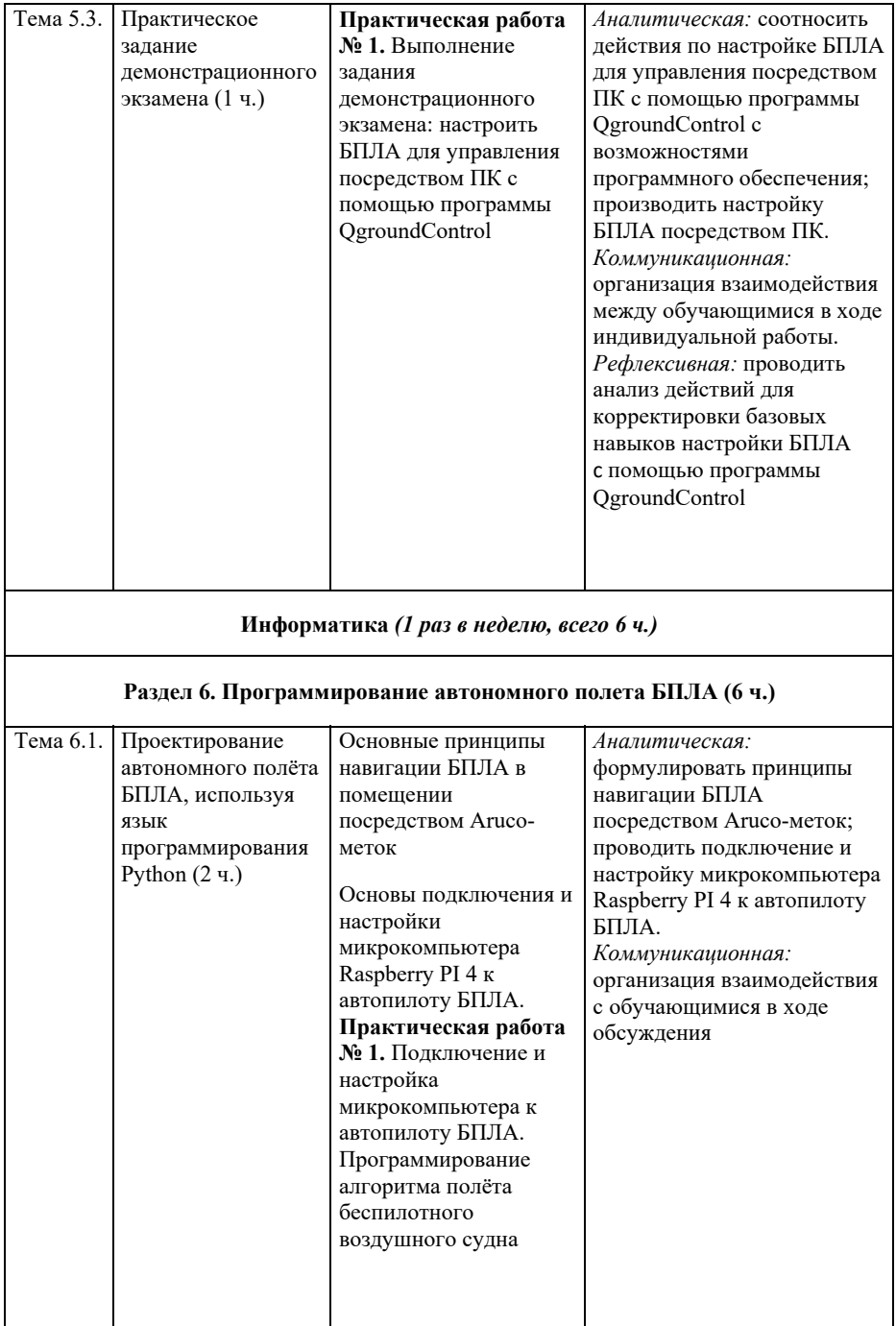

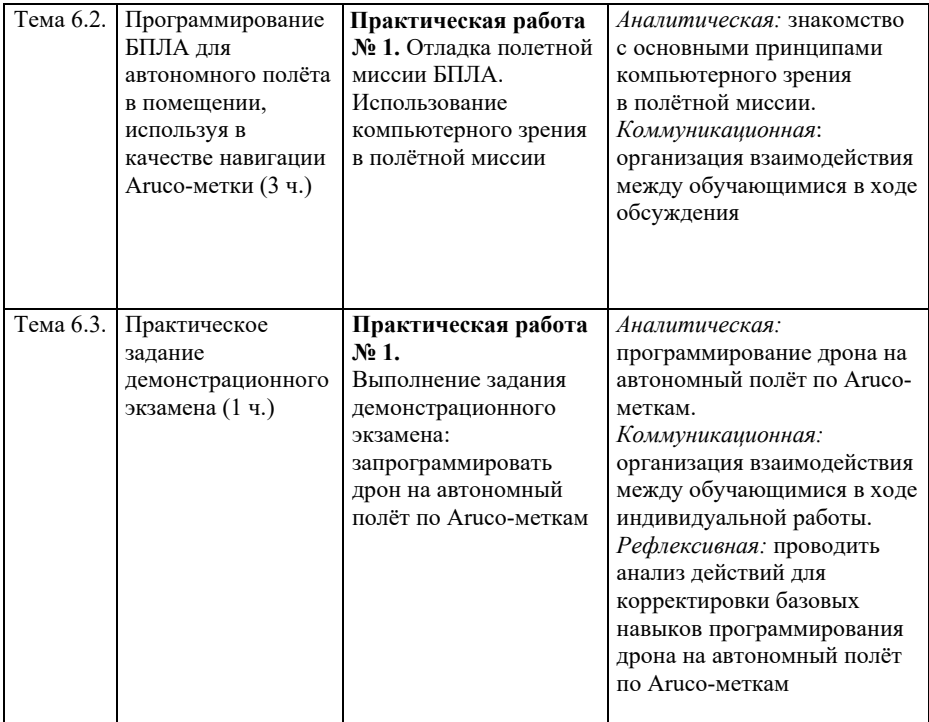

## **ФОРМЫ И МЕТОДЫ ПРОВЕДЕНИЯ ЗАНЯТИЙ**

### **Формы проведения занятий:**

- теоретические занятия;
- практические занятия;
- игры, соревнования;
- презентация учебного проекта.

### **Средства реализации программы**:

- демонстрационные и раздаточные;
- визуальные, аудийные, аудиовизуальные;
- реальные и виртуальные.

**Методы обучения** и их содержание, рекомендуемые при реализации учебного курса «Программируй и летай!», представлены в таблице.

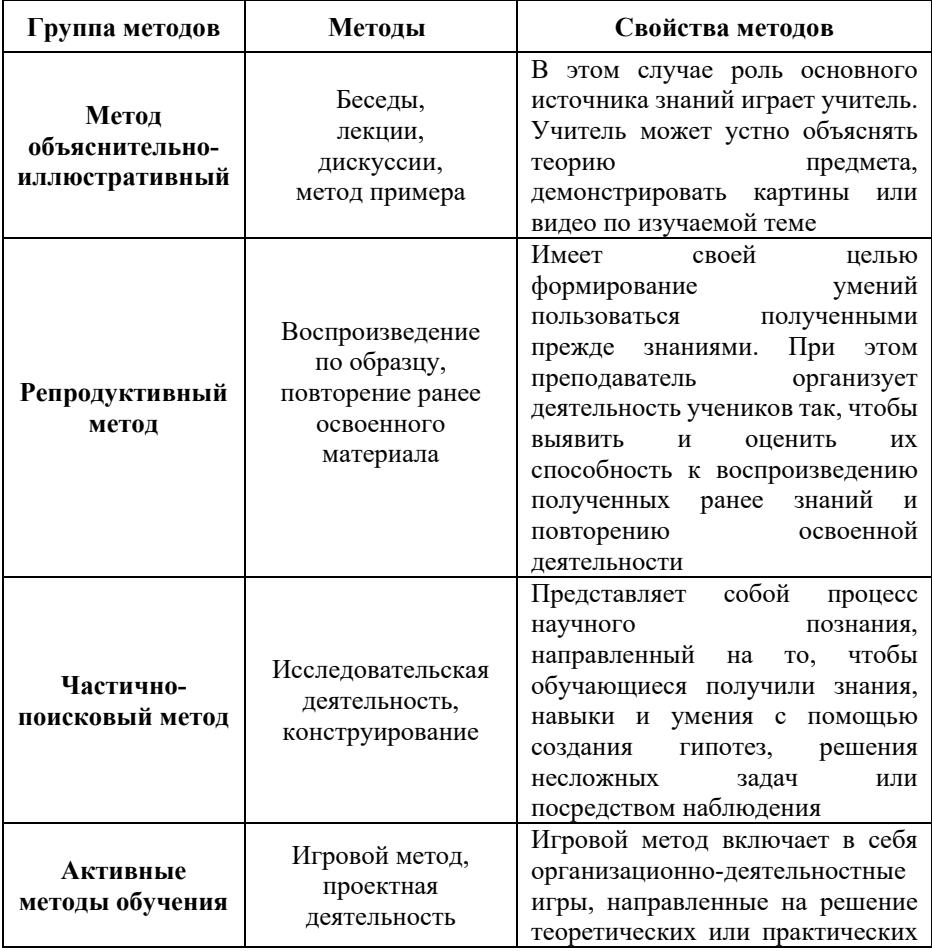

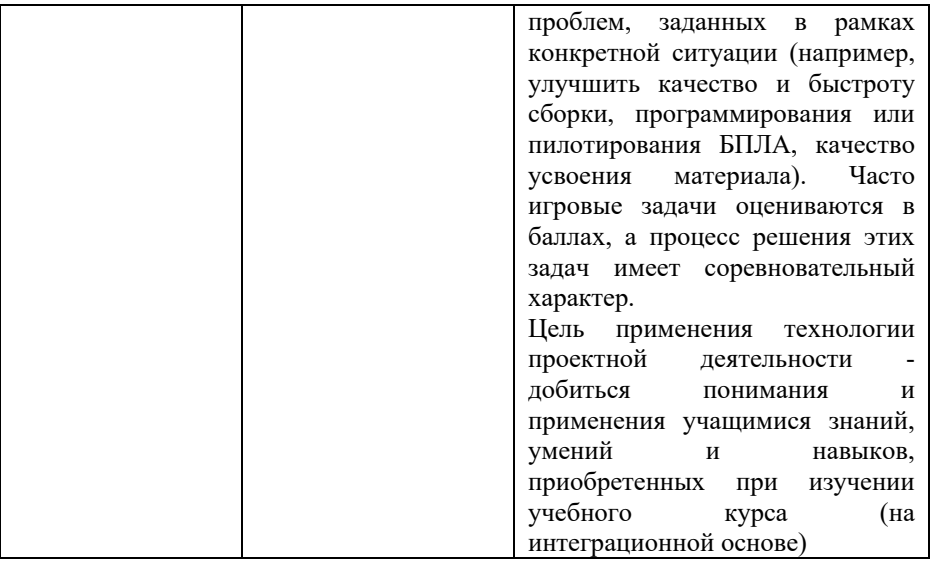

Для отслеживания результативности образовательного процесса могут использоваться следующие виды контроля знаний и умений:

*текущий контроль* представлен в тематическом планировании практическими работами, которые можно считать тренировочными и оценивать обучающихся избирательно (на усмотрение учителя);

*итоговый контроль* представлен в тематическом планировании демонстрационными экзаменами, которые проводятся после изучения каждого раздела программы (приложение 1). Демонстрационный экзамен в зависимости от условий образовательной организации может быть дополнен или заменён итоговым тестированием по программе, проверяющим знание теоретического материала (приложение 2).

### **ОРГАНИЗАЦИОННО-ПЕДАГОГИЧЕСКИЕ УСЛОВИЯ РЕАЛИЗАЦИИ УЧЕБНОГО КУРСА «ПРОГРАММИРУЙ И ЛЕТАЙ!»**

### **Учебно-методическое и материально-техническое обеспечение учебного курса**

1. Программа учебного курса «Программируй и летай!» для 5–8-х классов.

2. Методические рекомендации для педагогических работников, которые содержат примеры сценариев занятий учебного курса «Программируй и летай!».

3. Инструкция по применению БПЛА.

4. Тематические видеоролики.

При прохождении курса рекомендуется использовать ресурс https://dronomania.ru/faq/chto-takoe-kvadrokopter.html.

### **Материально-техническое обеспечение учебного курса**

*Базовые требования:* 

 рабочее место учителя оборудовано компьютером, подключенным к сети Интернет (Wi-Fi или по кабелю);

 учебный класс должен быть оборудован проекционным оборудованием или интерактивной доской с возможностью демонстрации презентаций;

- компьютер учителя оснащён динамиками;
- защитный куб 1 шт.

*Рекомендуемое обеспечение:* 

 занятия могут опционально проводиться в компьютерном классе либо в классе, оснащённом компьютерами/ноутбуками/планшетными компьютерами для каждого учащегося, а также в спортивном или актовом зале при прохождении практических модулей курса;

- учебный кабинет на 12 и более посадочных мест;
- свободная площадка (10\*10 м) для отработки навыков пилотирования;
- трасса для полетов 1 шт.

*Специальное оборудование для реализации программы учебного курса «Программируй и летай!» для 5–6-х классов:* 

программируемый квадрокоптер Pixel - 15 шт.;

*Специальное оборудование для реализации программы учебного курса «Программируй и летай!» для 7–8-х классов:* 

- конструктор программируемого квадрокоптера «Оса» 15 шт.;
- программное обеспечение: симулятор полетов БПЛА Liftoff.

### **Технические требования к программному обеспечению**

![](_page_31_Picture_140.jpeg)

#### **Кадровое обеспечение учебного курса**

Реализация примерной рабочей программы учебного курса «Программируй и летай!» для 5–8-х классов общеобразовательных организаций Сахалинской области обеспечивается педагогом (по должности «учитель»), имеющим среднее профессиональное или высшее профессиональное образование по направлениям подготовки «Педагогическое образование» и владеющим необходимыми профессиональными компетенциями в области конструирования, пилотирования, программирования беспилотных летательных аппаратов. Например, в 5-х и 6-х классах это могут быть учителя технологии, в 7-х и 8-х классах – учителя технологии и информатики (при реализации соответствующих частей программы).

### **ПРИМЕРНЫЕ ЗАДАНИЯ К ДЕМОНСТРАЦИОННОМУ ЭКЗАМЕНУ**

### **Практическое задание к демонстрационному экзамену по разделу 1 (5-й класс. Технология)**

Запрограммировать полёт квадрокоптера с помощью среды блочного программирования Scratch по алгоритму:

1. Взлёт с точки взлёта на высоту 1 метр

2. Полёт в точку посадки, находящуюся на расстоянии 5 метров

3. Посадка

### **Критерии оценки:**

За правильное выполнение каждого из пунктов зарабатывается 1 балл. Если пункт выполнен частично – 0,5 балла.

### **Перевод баллов в отметки:**

 3 балла – оценка «5»; 2 – 2,5 балла – оценка «4»; 1,5 балла – оценка «3»; менее 1,5 балла – оценка «2».

### **Практическое задание к демонстрационному экзамену по разделу 2 (6-й класс. Технология)**

Найти неисправность квадрокоптера: ученику необходимо обнаружить *неправильную* последовательность установки винтов левого и правого вращения.

### **Критерии оценки:**

За каждую обнаруженную неисправность зарабатывается 1 балл.

### **Перевод баллов в отметки:**

4 балла – отметка «5»; 3 балла – отметка «4»; 2 балла – отметка «3»; менее 2 баллов – отметка  $\langle 2 \rangle$ ».

### **Практическое задание к демонстрационному экзамену по разделу 3 (7-й класс. Технология)**

Продемонстрировать газ, крен, тангаж и рыскание в полётном симуляторе

#### **Критерии оценивания:**

За каждый правильно выполненный элемент присваивается 1 балл.

### **Перевод баллов в отметки:**

4 балла – отметка «5»; 3 балла – отметка «4»; 2 балла – отметка «3»; менее 3 баллов – отметка «2».

> **Практическое задание к демонстрационному экзамену по разделу 4 и 6 (7-й и 8-й класс. Информатика)**

Запрограммировать дрон на автономный полёт по Aruco-меткам придерживаясь алгоритму:

- 1. Взлёт
- 2. Полёт к N-метке
- 3. Возвращение к стартовой метке
- 4. Посадка

**Критерии оценки:** за каждый выполненный пункт зарабатывается 1 балл. **Перевод баллов в отметки:** 

4 балла – отметка «5», 3 балла – отметка «4», 2 балла – отметка «3», менее 2 баллов – отметка «2».

### **Практическое задание к демонстрационному экзамену по разделу 5 (8-й класс. Технология)**

Настроить БПЛА для управления посредством ПК с помощью программы QgroundControl. Сделать минимальный комплект сдачи экзамена для полетов (взлёт, пролёт над полосой, зависание, пролёт между препятствиями по восьмёрке, посадка).

**Критерии оценки:** за настройку БПЛА зарабатывается 3 балла, за каждый выполненный маневр при управлении БПЛА – 1 балл.

### **Перевод баллов в отметки:**

8 баллов – отметка «5», 5-6 баллов – отметка «4», 3-4 балла – отметка «3», менее 2 баллов – отметка «2».

### **Вопросы для итогового тестирования учебного курса «Программируй и летай!»**

### **5-й класс (Технология)**

### 1. **БПЛА – это:**

- А) Безопасный Полёт Летающего Аппарата
- Б) Базовый Просторный Лучший Аппарат
- В) Беспилотный Летательный Аппарат
- Г) Большой Планирующий Летательный Аппарат

### 2. **Для какой цели предназначен Wi-Fi модуль беспилотника?**

- А) Для стабилизации полёта дрона
- Б) Для управления и возможности загрузки программного кода
- В) Для определения координат дрона
- Г) Для лучшего геопозиционирования

### **3. Квадрокоптер:**

- А) Оснащён четырьмя моторами
- Б) Оснащён шестью моторами
- В) Оснащён тремя моторами
- Г) Оснащён пятью моторами

### **4. Scratch – это:**

- А) Игрушка скрепыш
- Б) Среда блочного программирования
- В) Реактивный дрон
- Г) Симулятор полёта БПЛА

### **5. Датчик препятствий нужен:**

- А) Для стабилизации полёта
- Б) Для определения и облёта препятствий
- В) Для безопасной посадки и взлёта
- Г) Для повышения отзывчивости управления

### **6. Коптер – это:**

- А) Беспилотный летательный аппарат, передвигающийся по принципу вертолёта
- Б) Беспилотный летательный аппарат для передвижения в космосе
- В) Беспилотный летательный аппарат для передвижения в воде
- Г) Самоходная радиоуправляемая машина

#### **7. Безопасно ли запускать дрон с неисправной лопастью правого вращения:**

- А) Безопасно только с неисправной лопастью левого вращения
- Б) Безопасно, если отойти на пару метров
- В) Небезопасно использование дрона с любой неисправностью лопастей

Г) Полностью безопасно

### **8. Блочное программирование – это:**

А) Программирование как конструктор, состоящий из готовых

- последовательных команд
- Б) Функция настройки автомобиля с беспилотным управлением
- В) Игра, графически состоящая из блоков
- Г) Разработка блоков для строительства

### **9. Мультикоптер – это:**

А) Летательный аппарат с произвольным количеством винтов, вращающихся диагонально в противоположных направлениях

Б) Беспилотный аппарат для передвижения в тоннелях

- В) Грузовой летательный беспилотник
- Г) Устаревшая версия квадрокоптера

### **10. Беспилотный летательный аппарат может применяться (несколько вариантов ответа):**

А) Для аэросъёмки

- Б) Для спасательных операций МЧС
- В) Для контроля строительства высотных зданий
- Г) Для отслеживания за передвижением скота

Правильные ответы:

![](_page_35_Picture_139.jpeg)

За каждый правильный ответ - 1 балл

Всего баллов за тест – 10

Критерии оценивания:

0-5 баллов – отметка «2»

6-7 баллов – отметка «3»

8-9 баллов – отметка «4»

10 баллов – отметка «5»

### **6-й класс (Технология)**

### **1. Основные критерии для выбора рамы квадрокоптера:**

- А) Малый вес, жесткость, прочность
- Б) Цвет, внешняя привлекательность
- В) Гибкость и лёгкость установки модулей
- Г) Больший вес, меньшая стоимость

### **2. Чтобы поднять квадрокоптер в воздух необходимо:**

- А) Увеличить количество оборотов винтов правого вращения
- Б) Уменьшить количество оборотов всех винтов
- В) Увеличить количество оборотов всех винтов
- Г) Увеличить количество оборотов винтов левого вращения

### **3. Для чего служит плата разводки?**

А) Для распределения питания от АКБ к регуляторам оборотов и полётного контроллера

- Б) Для стабилизации изображения камеры
- В) Для отзывчивого управления дроном
- Г) Для улучшения качества приёма сигнала

### **4. Что такое ESC?**

- А) Система позиционирования дрона
- Б) Регулятор оборотов двигателя
- В) Стабилизатор напряжения электронных компонентов
- Г) Система защиты от перегрева

### **5. Полётный контроллер – это:**

А) Устройство для контроля процесса полёта летательного аппарата

- Б) Датчик положения в воздухе
- В) Устройство для определения препятствий
- Г) Устройство определения препятствий

### **6. Рама служит:**

- А) Для придания аэродинамической формы
- Б) Для лучшей маскировки в воздухе
- В) Для расположения всех основных электронных компонентов беспилотника
- Г) Для утяжеления конструкции

### **7. Может ли БПЛА совершать полёт без постоянного контроля пилота?**

- А) Полёт БПЛА без пилота невозможен
- Б) Полёт БПЛА без пилота возможен
- В) Полёт БПЛА без пилота запрещён законодательством

Г) Полёт БПЛА без пилота возможен только при наличии специального разрешения

### **8. Винты квадрокоптера вращаются:**

- А) 1 левого и 1 правого вращения
- Б) 4 винта левого вращения
- В) 2 винта левого и 2 винта правого вращения
- Г) 4 винта правого вращения

### **9. Благодаря чему создаётся подъёмная тяга квадрокоптера?**

А) Благодаря вращению винтов, два из которых работают по часовой, а два против часовой стрелки

- 
- Б) Из-за усилия нажатия стика на пульте управления
- В) Благодаря попутному ветру
- Г) Благодаря аэродинамическим свойствам рамы

### **10. ESC служит для:**

А) Стабилизации напряжения электронных компонентов

- Б) Регулирования оборотов двигателя
- В) Для корректного позиционирования дрона
- Г) Для передачи данных на пульт управления

Правильные ответы:

![](_page_37_Picture_112.jpeg)

За каждый правильный ответ - 1 балл

Всего баллов за тест – 10

Критерии оценивания:

0-5 баллов – отметка «2»

6-7 баллов – отметка «3»

8-9 баллов – отметка «4»

10 баллов – отметка «5»

### **7-й класс (Технология)**

### **1. Несущая конструкция основных комплектующих квадрокоптера – это:**

А) Рама

Б) Фюзеляж

В) Плата разводки

Г) Роторные двигатели

### **2. Выберите лишнее:**

А) Регулятор оборотов двигателя

- Б) Полётный контроллер
- В) Материнская плата

Г) Коллекторный двигатель

### **3. Крен – это:**

А) Поворот квадрокоптера вправо или влево

Б) Движение квадрокоптера вперед или назад

В) Наклон, позволяющий лететь влево или вправо

Г) Движение вниз

### **4. Тангаж – это:**

А) Поворот квадрокоптера вправо или влево

Б) Движение квадрокоптера вперёд или назад

В) Наклон, позволяющий лететь влево или вправо

Г) Набор высоты

### **5. Рыскание – это:**

А) Поворот квадрокоптера вправо или влево

Б) Движение квадрокоптера вперёд или назад

В) Наклон, позволяющий лететь влево или вправо

Г) Движение вниз

### **6. Настройка полётного контроллера необходима:**

А) Для корректной работы всей электронной аппаратуры

Б) Для подключения АКБ

В) Для стабильной работы камеры

Г) Для изменения цвета RGB-диодов

### **7. Газ – это:**

А) Стик пульта управления, отвечающий за скорость полёта

Б) Стик пульта управления, отвечающий за набор высоты

В) Стик пульта управления, отвечающий за рыскание

Г) Стик пульта управления, отвечающий за наклон вперёд

#### **8. Из какого материала может состоять рама квадрокоптера:**

- А) Карбон
- Б) Резина
- В) Стекло
- Г) Ткань

### **9. Взлетит ли квадрокоптер без лопастей?**

- А) Взлетит на 2–5 см
- Б) Взлет без лопастей невозможен
- В) Взлетит без возможности управления
- Г) Не включится вовсе

### **10. Элемент, контролирующий скорость вращения двигателя:**

- А) ESP
- Б) ABS
- В) ESC
- Г) APS

Правильные ответы:

![](_page_39_Picture_108.jpeg)

За каждый правильный ответ - 1 балл

Всего баллов за тест – 10

Критерии оценивания:

0-5 баллов – отметка «2»

6-7 баллов – отметка «3»

8-9 баллов – отметка «4»

10 баллов – отметка «5»

### **7–8-е классы (Информатика)**

### **1. Python – это:**

А) Змея

- Б) Первый БПЛА
- В) Язык программирования
- Г) Видеоигра

### **2. Aruco-метка служит для:**

- А) Отзывчивого управления
- Б) Позиционирования БПЛА
- В) Набора высоты
- Г) Настройки RGB-диодов

### **3. Что такое Raspberry PI?**

- А) Автопилот
- Б) Модель рамы
- В) Микрокомпьютер
- Г) Новейший квадрокоптер

### **4. Что такое автономный полёт?**

- А) Полёт в условиях плохой видимости
- Б) Полёт с низким уровнем заряда АКБ
- В) Безопасный запрограммированный полёт без вмешательства пилота

### **5. Aruco-метка представляет собой:**

- А) Небольшой QR-код с данными
- Б) Число или буква
- В) Светоотражающий символ
- Г) Диодный маркер

### **6. Задача полётного контроллера:**

А) Переводить команды от пульта управления в сигналы, задающие обороты двигателя

Б) Контролировать весь полёт, общаясь с пилотом по радиоуправлению

В) Переводить команды от моторов в сигналы, задающие обороты двигателя

### **7. ESC – это:**

- А) Регуляторы оборотов/скорости электродвигателей
- Б) Регуляторы полёта электродвигателей
- В) Клавиша на клавиатуре компьютера или терминала

### **8. Что нужно, чтобы квадрокоптер летел прямо?**

- А) Задние пропеллеры должны крутиться быстрее передних
- Б) Пропеллеры по диагонали выполняют основную нагрузку

В) Ничего не должно крутиться

Г) Все пропеллеры должны крутиться с одинаковой скоростью

### **9. Какие обычно используют батарейки для квадрокоптера?**

А) Щелочные батарейки

Б) Литий-полимерные

В) Солевые батарейки

### **10. Гироскоп:**

А) Даёт возможность удерживать аппарат на определённой высоте

Б) Удерживает коптер под определённым углом

В) Определяет положение коптера относительно земли и выравнивает его параллельно горизонту

### Правильные ответы:

![](_page_41_Picture_88.jpeg)

За каждый правильный ответ - 1 балл

Всего баллов за тест – 10

Критерии оценивания:

0-5 баллов – отметка «2»

6-7 баллов – отметка «3»

8-9 баллов – отметка «4»

10 баллов – отметка «5»

### **8-й класс (Технология)**

### **1. FPV – это:**

А) Система глобального позиционирования

- Б) Система контроля оборотов двигателя
- В) Вид для пилотирования от первого лица
- Г) Стабилизатор напряжения

### **2. Преимущества FPV-режима:**

- А) Позволяет развивать скорость выше заявленных характеристик
- Б) Увеличивает дальность полёта
- В) Возможность лучшего маневрирования
- Г) Позволяет выполнять полёты без шума

### **3. Какой mode на квадрокоптере и сколько у него каналов?**

- А) Mode2
- Б) Mode3
- В) 6 каналов
- Г) 4 канала

### **4. Какие есть рамы для квадрокоптера (несколько вариантов ответа)?**

- А) + образный
- Б) x-образный
- В) H-образный
- Г) Y-образный

### **5. Какие моторы у гоночных квадрокоптеров?**

- А) Бесколлекторные
- Б) Коллекторные
- В) Гоночные
- Г) Здесь нет правильного ответа

#### **6. Что относится к основным компонентам конструкции дрона:**

- А) Рама, батареи, двигатели, пропеллеры, полётный контроллер
- Б) Фюзеляж, хвост, моторы
- В) Ротор, дальномер, гондола, газотурбинные двигатели
- Г) Пропеллеры, полётный контроллер, хвост, моторы

### **7. Недостаток первых БПЛА:**

- А) Трансмиссия
- Б) Диаметр
- В) Двигатель

### **8. Приёмник подключается к полётному контроллеру минимум пятью проводами, по которым передаются:**

А) сигналы поворота вокруг трёх осей, команда газа и полётный режим

- Б) Throttle, Yaw, Pitch
- В) Газ, тангаж, крен и рыскание

### **9. Какие из этих датчиков присутствуют в квадрокоптере (несколько вариантов ответа)?**

- А) Гироскоп
- Б) Барометр
- В) Акселерометр
- Г) Полётный контроллер
- Д) Датчик высоты

### **10. Основные характеристики аккумулятора:**

А) Ёмкость (мА\*ч); максимальный токоразряд (20С); количество банок (2S, 3S, 4S); вес

Б) Ёмкость (мА\*ч); температура (20°С); вес

В) RBW; вес; максимальный токоразряд (20С)

Правильные ответы:

![](_page_43_Picture_112.jpeg)

За каждый правильный ответ - 1 балл

Всего баллов за тест – 10

Критерии оценивания:

0-5 баллов – отметка «2»

6-7 баллов – отметка «3»

8-9 баллов – отметка «4»

10 баллов – отметка «5»

Сетевое электронное издание

# **ПРИМЕРНАЯ РАБОЧАЯ ПРОГРАММА УЧЕБНОГО КУРСА «ПРОГРАММИРУЙ И ЛЕТАЙ!» ДЛЯ 5–8-Х КЛАССОВ ОБЩЕОБРАЗОВАТЕЛЬНЫХ ОРГАНИЗАЦИЙ САХАЛИНСКОЙ ОБЛАСТИ**

Директор В. Герасимов Корректор Е. Ким Верстка Н. Котенева

Издательство ИРОСО 693020, г. Южно-Сахалинск, ул. Пограничная, 42 Тел. 8 (4242) 30-02-98

Размещено на сайте: https://iroso.sakhalin.gov.ru/ Для сетевого распространения. Минимальные системные требования: Windows XP, Adobe Acrobat reader